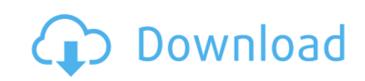

### Adobe Photoshop CC 2015 Version 18 Free

\*\_Adobe Photoshop Elements:\_ This little-known program is similar to Photoshop, and you can use it to create an unlimited number of raster files, but it offers far fewer editing options. It's most useful for beginners, as it is a fast, easy program that doesn't work with transparency like Photoshop does, so you need to be sure you're using it correctly before you make a major mistake. You may decide to use Photoshop Elements when you want to experiment with the program's basic features and consider doing a little basic retouching of images on a regular basis. \*\_Adobe Photoshop is always the first choice. However, Photoshop doesn't work with transparency, which can be a detriment to a beginner who needs to add and manipulate images with transparency. \*\_Mac-based Photoshop typically runs better on a Mac than on any other platform. If you're using a Mac and you plan to use Photoshop for serious work, you should probably use an Adobe Certified Creative Suite (ACS) program.

#### Adobe Photoshop CC 2015 Version 18 Crack + Registration Code Free X64

Are you familiar with Photoshop or Photoshop Elements? Do you need to learn Photoshop Elements? Or are you looking for a free alternative to Photoshop Elements. 1. Apple's GraphicConverter can be used to convert Mac files into Photoshop files. It is also used by iCloud Photos in the cloud. Adobe Photoshop Adobe Photoshop Adobe Photoshop (Classic) and Photoshop Elements This feature is available for Mac OS X and Windows. What you need to do: Download and install MacGreenshot. Download and install MacGreenshot. 2. Gimp Gimp is one of the most powerful image editing programs for Windows and macOS. It is free but closed-source software. Adobe Photoshop Adobe Photoshop Elements This feature is available for Windows and macOS. What you need to do: Download and install Gimp from here. Open the file you want to edit using Gimp. Drag the files you want to change to the Gimp window. Now use the controls in the bottom to edit the image. Click the Edit Image button to open the settings menu. You can enable the Undo button to bring back the previous version of the image. Download and install Gimp frow MacOS, and Linux. This feature is available for Windows, macOS, and Linux. 3681f4349e

# Adobe Photoshop CC 2015 Version 18 [32|64bit] [2022]

Q: numeric formatting, preserving leading zeros I need to add a field to a table, it has int2 and int4. One of them has been inserted with leading zeros, so it is 000060,0000110. When I insert it like this: INSERT INTO MyTable(Amount, Currency) VALUES ('000060','JPY') I want the data to be '060','JPY') I want the data to be '060','JPY') I want to be '060','JPY') I want the data to be '060','JPY') I want the data to be '060','JPY') I want to be '060','JPY') I want to be '060','JPY') I want to be '060','JPY') I want to be '060','JPY') I want to be '060','JPY') I want to be '060','JPY') I want to be '060','JPY') I want to be '060','JPY') I w

#### What's New In Adobe Photoshop CC 2015 Version 18?

Also, a brush can be used as a pen tool by using the Type Tool. This is very similar to the pen tool in Illustrator. Dragging an object will copy it from one place on your screen to another. Filters allow you to do various retouching on images and effects. Some of the most popular ones are: The Heal tool works to fill in missing areas, missing objects or blemishes on an image. The clone tool works by copying pixels from another area of the image and blending it into the pixels. The Magic Wand tool works as a pixel or hair selection tool. The Lasso tool allows you to create and edit linear or radial gradients. The Pen tool allows you to duplicate or replace selected parts of a pattern. The Dodge tool allows you to remove unwanted colors and make the image lighter and more neutral. The Burn tool allows you to reveal unwanted black areas and make the image darker and more saturated. The Sponge tool allows you to stroke or write anywhere on an image. This is similar to the pen tool in Illustrator. Adjusting the Transform and Puppet tools will let you resize and rotate your images. Animation: Using some animation tools you can create and edit motion graphic sequences and insert it into a single image file. Adjusting the Camera Levels tool will let you adjust the overall tone of the image. Difficulty level: The basic techniques covered in this tutorial are not particularly difficult. However, you will need to practice the Adobe Photoshop basic skills. Also, you need to be familiar with the camera levels tool. Photoshop is the most powerful image editor in the world. However, it is also the most complex and challenging tool. If you want to learn the basics of Photoshop, you need to practice the following basic skills. Photoshop comes with a multitude of features, fonts, effects, and brush or pen tools. Here are some of the most common ones:

# **System Requirements:**

Minimum: OS: Windows 7 or later Processor: 2.0GHz Core 2 Duo / AMD Phenom X4 or better Memory: 3GB RAM Hard Drive: 7GB available space Graphics: DirectX: Version 9.0c Network: Broadband Internet connection Sound: DirectX compatible sound card Additional Notes: Installation: Installation:

## Related links:

http://fixforpc.ru/photoshop-cc-2015-version-16-with-license-key-for-pc/
http://automationexim.com/photoshop-cc-2015-version-18-activation-serial-number-full-torrent-free-download-for-pc/
http://quantuscreative.com/wp-content/uploads/2022/06/Adobe\_Photoshop\_CC\_2019\_version\_20.pdf

https://ezellohub.com/photoshop-cc-2015-version-18-keygen-exe-with-serial-key-2022-latest/

http://robinzoniya.ru/?p=22745

https://projetandosolucoes.com/photoshop-2022-version-23-keygen-exe-license-key-full-pc-windows-april-2022/

https://opagac-elearning.org/blog/index.php?entryid=2998 https://www.fooos.fun/social/upload/files/2022/06/J7JR2QyL4TwPPLkBwrsZ\_30\_eeffdf788d06ac745b5da07358ad23e5\_file.pdf

https://homeimproveinc.com/photoshop-cc-2018-serial-key-free-registration-code-free-download/
https://rwix.ru/wp-content/uploads/2022/06/Photoshop CC 2015 Version 17 serial number and product key crack License Key Full Free 20.pdf
https://sinhgadroad.com/advert/adobe-photoshop-cs5-serial-key-torrent-activation-code-free-download-march-2022/

https://www.alpineshire.vic.gov.au/system/files/webform/crmsmscau/Photoshop-2021-Version-2231.pdf https://ssmecanics.com/adobe-photoshop-2021-version-22-1-1-hacked-win-mac/

https://community.soulmateng.net/upload/files/2022/06/IkKtQjcRFxOSSp1mWLGH 30 34769da846518c256ea8bf1adb5e4f54 file.pdf

https://okna113.ru/adobe-photoshop-cs3-free-download-mac-win/

http://shop.chatredanesh.ir/?p=45409 http://www.dagerardo.ch/adobe-photoshop-2021-version-22-1-1-crack-keygen-final-2022/

http://www.chelancove.com/adobe-photoshop-2021-version-22-4-2-install-crack-lifetime-activation-code-pcwindows-2022/

https://lapa.lv/photoshop-2021-version-22-1-1-jb-keygen-exe-with-serial-key-download-mac-win-april-2022/https://afroworld.tv/upload/files/2022/06/k4cUYVZ5xXt928oh9ZM5\_30\_34769da846518c256ea8bf1adb5e4f54\_file.pdf